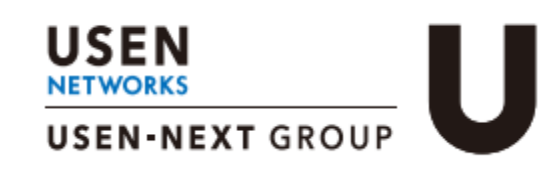

## サポート付き簡単オフィス Wi-Fiサービス UXSTATIONÓ **設定ガイド**

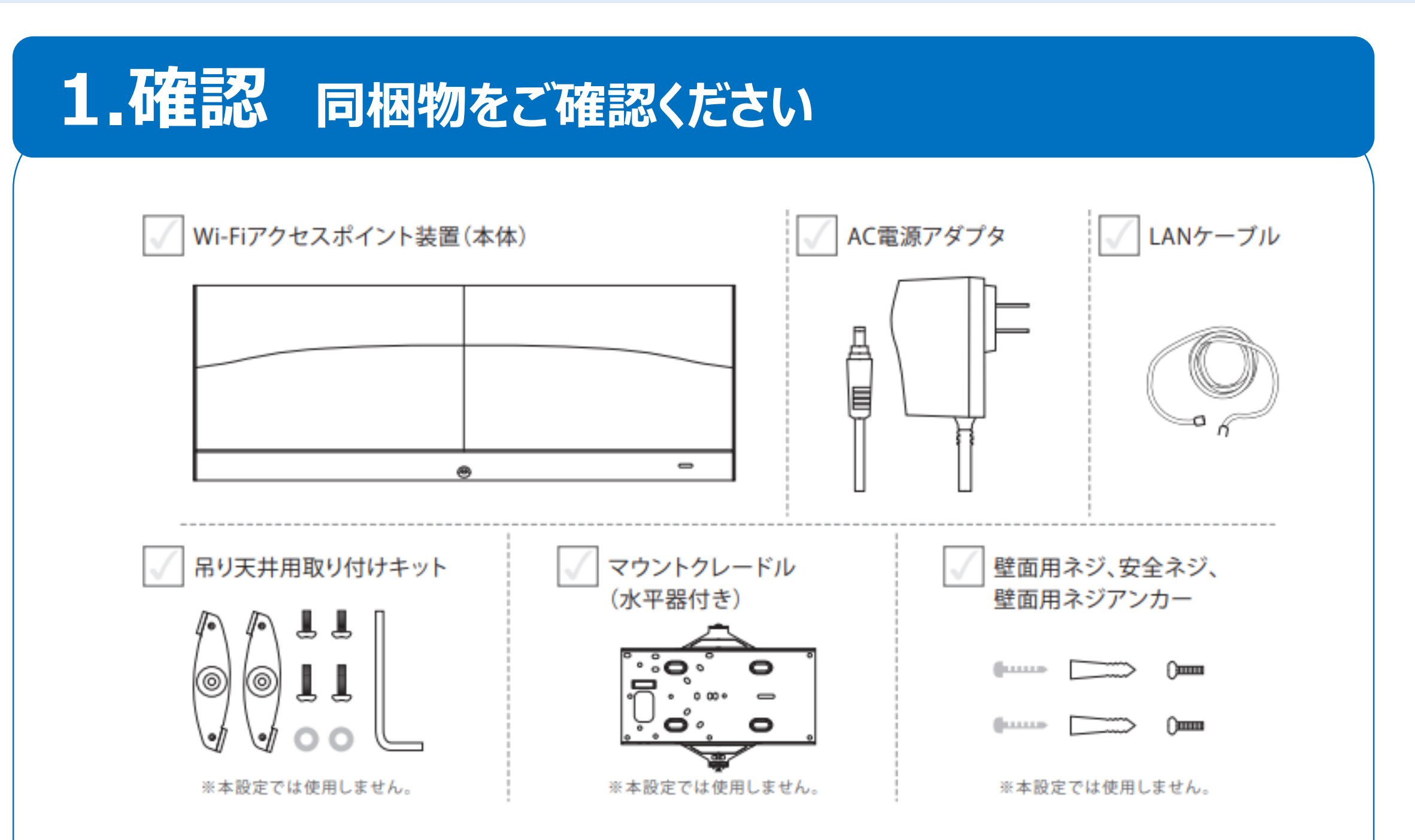

※万が一不足がございましたら、USEN NETWORKS Wi-Fiサポートセンターまでご連絡ください

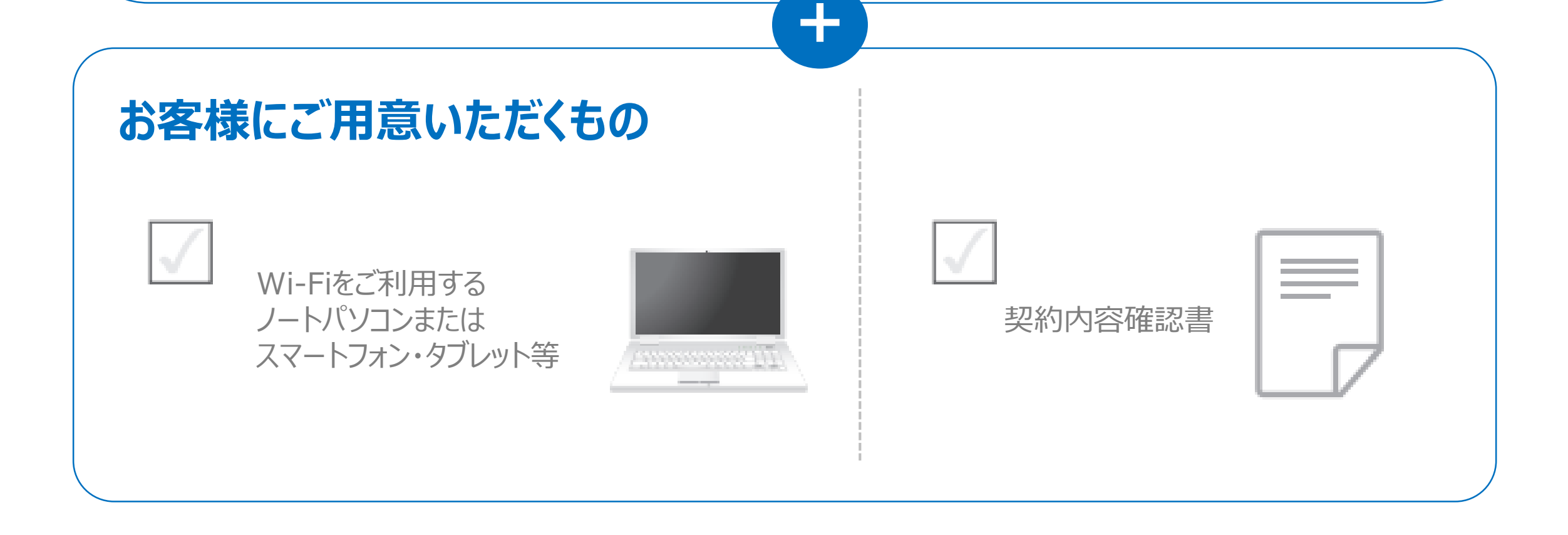

Ver.1.0

## **2.設置 見通しの良い場所に設置しましょう**

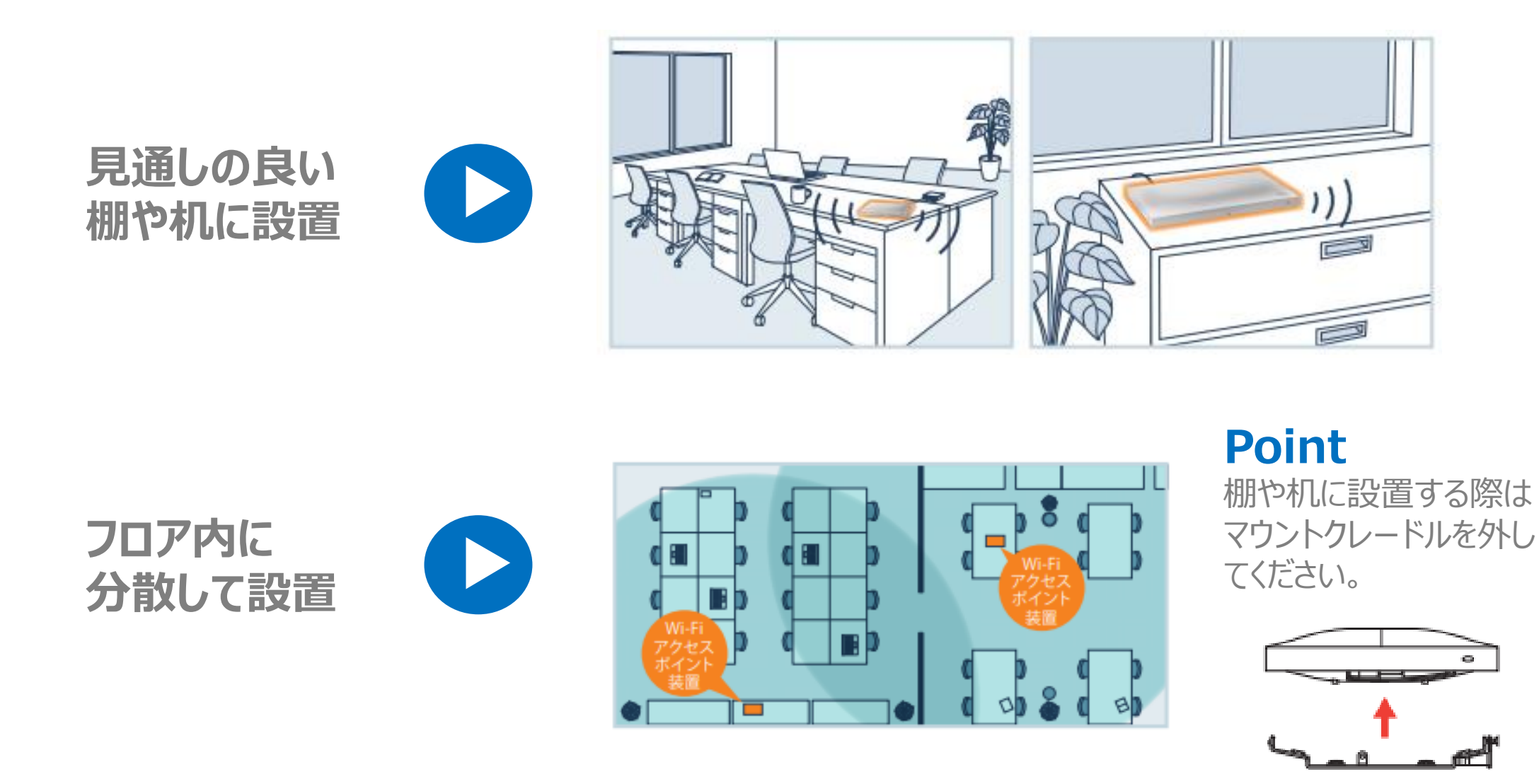

## **設置時の注意点**

- 壁や天井が間にある場合、快適に電波が届く距離が制約されます。 障害物がない場合:約25m、木壁/石膏ボードの場合:約15m、鉄筋コンクリートの場合: 電波が届きません。
- 1台のWi-Fiアクセスポイント装置に接続するご利用端末 (ノートパソコン・スマホなど) の台数 は100台までを推奨します。
- 電化製品の近くには、設置しないでください。 電子レンジ:可能な限り離してください、それ以外の電化製品:50cm以上離してください。

## **3.接続 Wi-Fiアクセスポイント装置を接続しましょう**

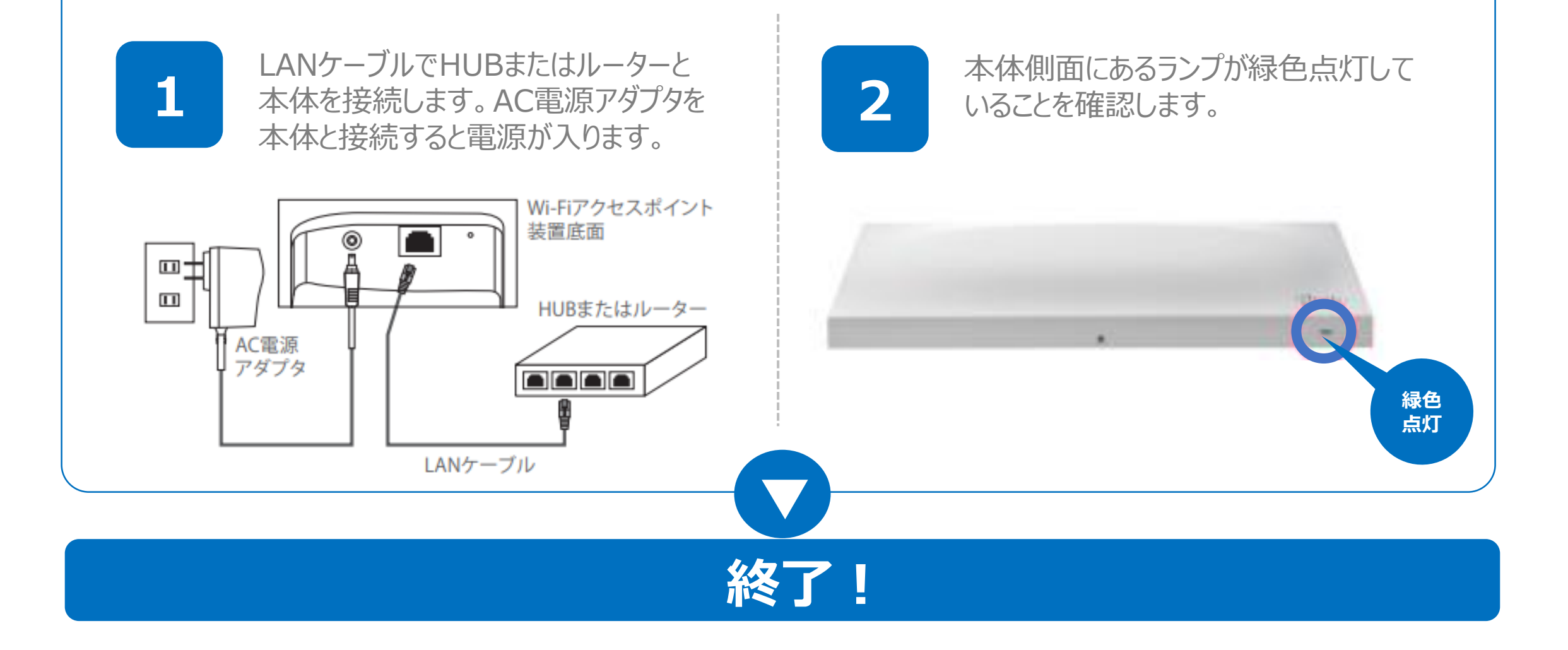